## **Aufstellung der Spezifischen Auswahlkriterien**

*für die Bewerbung um einen Studienplatz in einem Masterstudiengang Psychologie an der Humanwissenschaftlichen Fakultät der Universität zu Köln*

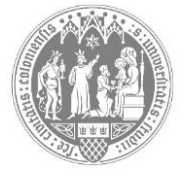

### **A. Bewerber\*in**:

**Name:** 2.2 *Name:* **2.2** *Alternative Complete Complete Complete Complete Complete Complete Complete Complete Complete Complete Complete Complete Complete Complete Complete Complete Complete Complete Complete Complete Comp* 

**Vorname: \_\_\_\_\_\_\_\_\_\_\_\_\_\_\_\_\_\_\_\_\_\_\_\_\_\_\_\_\_\_\_\_\_\_\_\_\_\_\_\_\_\_\_\_\_\_\_\_\_\_\_\_\_\_\_\_\_\_\_\_\_\_\_\_\_\_\_\_\_\_\_**

→ *Bitte lesen Sie nun zuerst sorgfältig die Anleitungen und Erläuterungen ab der dritten Seite!*

**B. Angaben zum Bachelorstudiengang der Psychologie** (oder einem gleichwertigen, fachlich einschlägigen Studiengang), in dem der erste berufsqualifizierende Abschluss erworben wurde (bzw. bis zur Einschreibung in den Masterstudiengang erworben sein wird) (§2, Abs. 1)

**1. Name des Studiengangs:** \_\_\_\_\_\_\_\_\_\_\_\_\_\_\_\_\_\_\_\_\_\_\_\_\_\_\_\_\_\_\_\_\_\_\_\_\_\_\_\_\_\_\_\_\_\_\_\_\_\_\_\_\_\_\_\_\_

**2. Name der Hochschule:** \_\_\_\_\_\_\_\_\_\_\_\_\_\_\_\_\_\_\_\_\_\_\_\_\_\_\_\_\_\_\_\_\_\_\_\_\_\_\_\_\_\_\_\_\_\_\_\_\_\_\_\_\_\_\_\_\_\_\_

3. Der Studiengang hat das "[Qualitätssiegel für psychologische Bachelorstudiengänge an deutsch](https://zwpd.transmit.de/zwpd-dienstleistungen/qualitaetssiegel/zertifizierte-hochschulen)*[sprachigen Hochschulen](https://zwpd.transmit.de/zwpd-dienstleistungen/qualitaetssiegel/zertifizierte-hochschulen)*" der Deutschen Gesellschaft für Psychologie (DGPs) verliehen bekommen:

 $\square$  ia  $\square$  nein  $\square$  Beginn der Gültigkeit des BSc-Siegels:

**C. Angaben zu Leistungen in Grundlagenfächern der Psychologie** (§3, Abs. 2, Satz 7, 1b/2b)

Tabelle zur Berechnung der LP der Module/Fächer, die den Grundlagenfächern zuzuordnen sind:

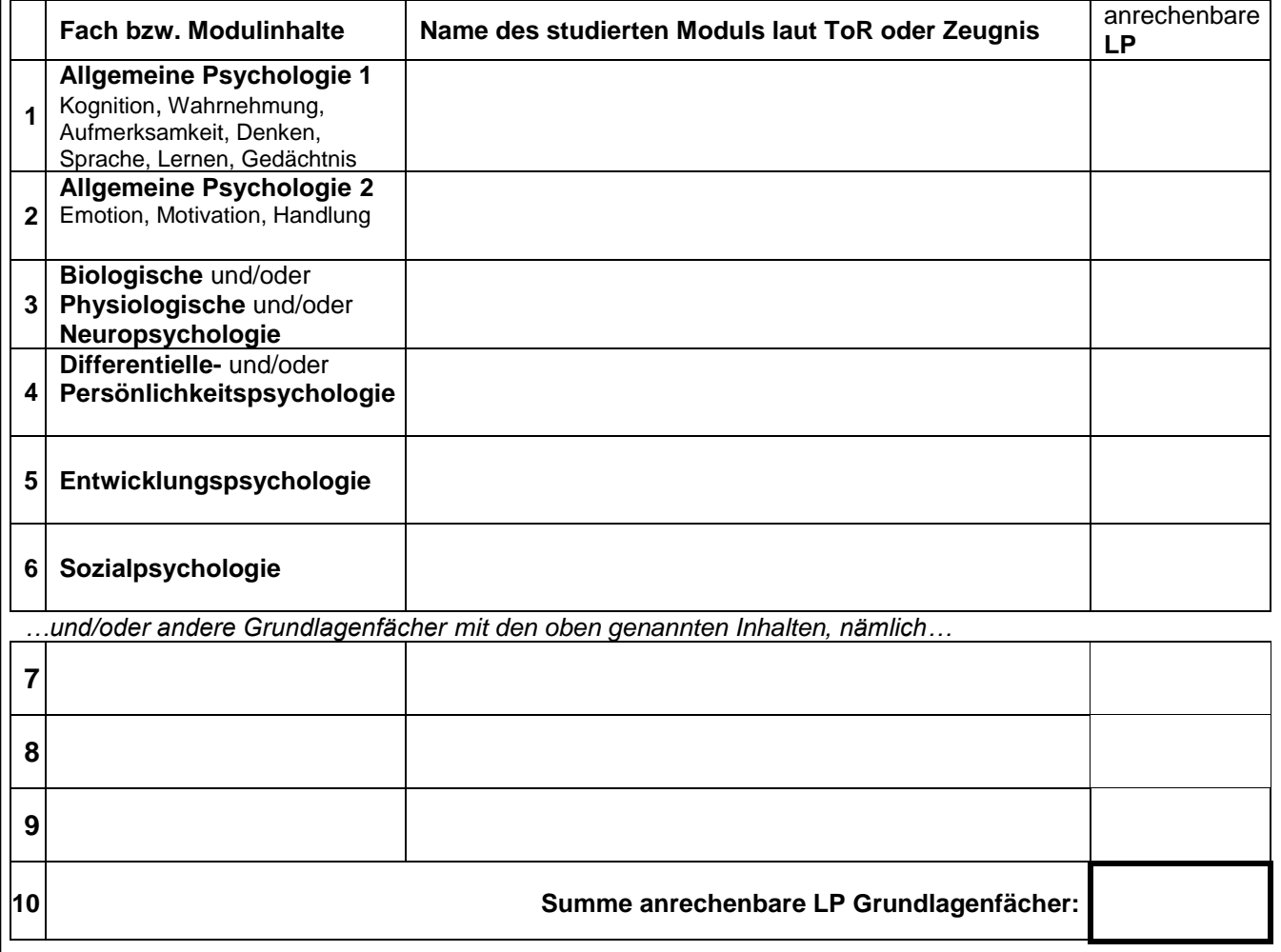

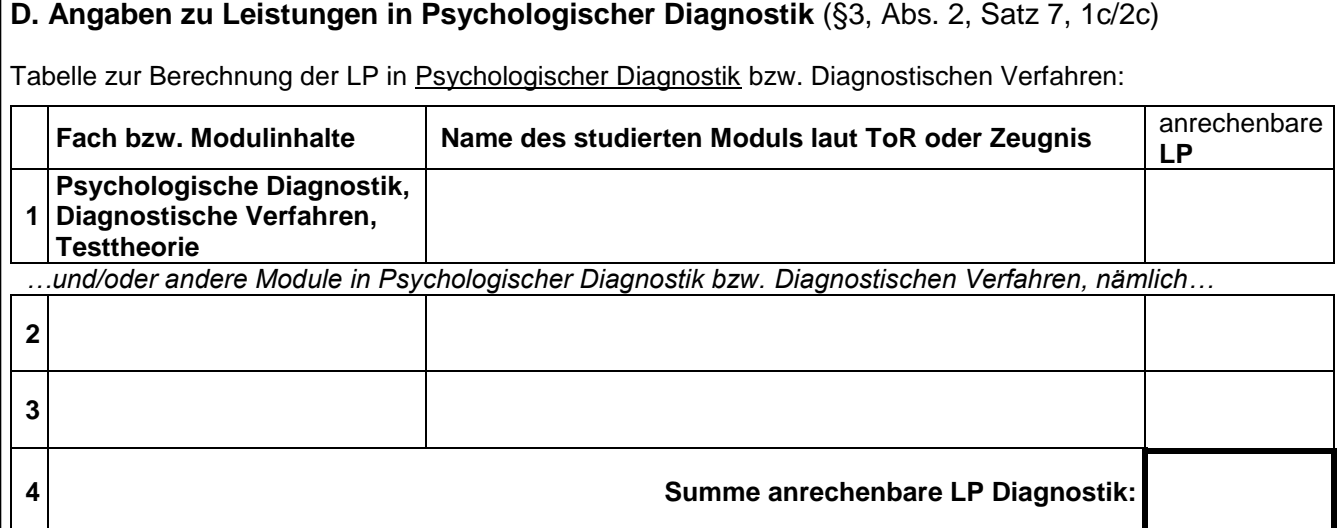

### → **Für eine Bewerbung auf den Studiengang** *M.Sc. Psychologie* **ist Feld E auszufüllen:**

### **E. Angaben zu Leistungen in Anwendungsfächern** (§3, Abs. 2, Satz 7, 1d)

Tabelle zur Berechnung der LP in den genannten Anwendungsfächern (mindestens 6 LP pro Fach):

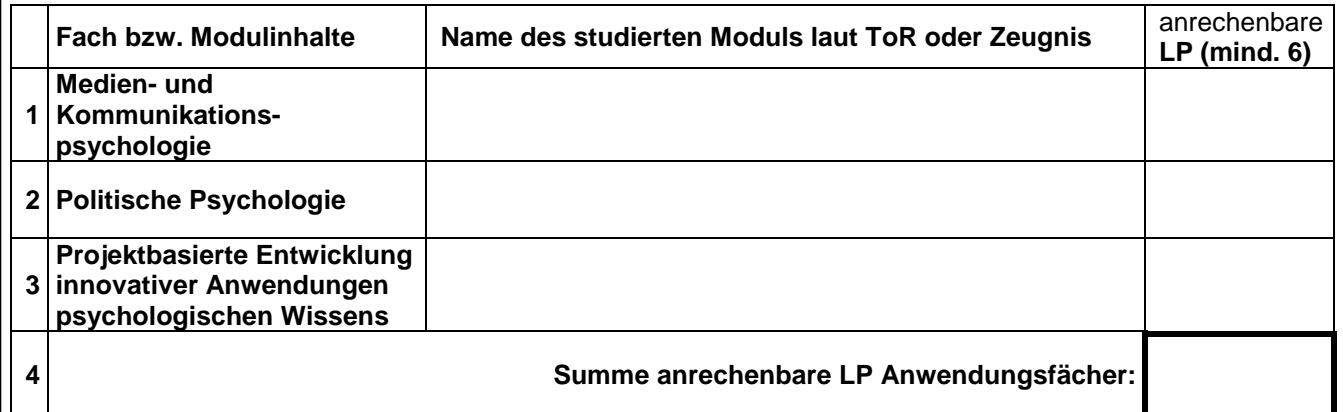

→ **Für eine Bewerbung auf den Studiengang** *M.Sc. Psychologie mit Schwerpunkt Klinische Psychologie und Psychotherapie* **ist Feld F auszufüllen:**

**F. Angaben zur Erfüllung der Voraussetzungen der Approbationsordnung** (§ 2 Abs. 1 Satz 3)**.**  Der Studiengang ist berufsrechtlich anerkannt bzw. erfüllt die Vorgaben der PsychThApprO. **Ein von meinem Prüfungsamt ausgefüllter Nachweis liegt den Bewerbungsunterlagen bei.**

 $\Box$  ia  $\Box$  nein

Ich versichere, dass ich alle Voraussetzungen der PsychThApprO erfüllt habe (bzw. spätestens bei Aufnahme des Masterstudiums erfüllt haben werde). Mir ist bewusst, dass Nichterfüllung dieser Voraussetzung zum Entzug der (vorläufigen) Zulassung bzw. zur Exmatrikulation führen können.

Ort, Datum Unterschrift Bewerber\*in

▪ Hiermit versichere ich die Richtigkeit der gemachten Angaben **unter Berücksichtigung der Erläuterungen** auf Seite 3.

\_\_\_\_\_\_\_\_\_\_\_\_\_\_\_\_\_\_\_\_\_\_\_\_ \_\_\_\_\_\_\_\_\_\_\_\_\_\_\_\_\_\_\_\_\_\_\_\_\_\_\_\_\_\_\_\_\_\_\_\_\_\_

- Alle Angaben wurden korrekt aus den Originaldokumenten übertragen, alle aufgeführten Leistungen wurden bis zum heutigen Tag erbracht und bescheinigt.
- Mir ist bewusst, das falsche Angaben als Täuschungsversuch gewertet werden und zum Ausschluss aus dem Bewerbungsverfahren führen können.

\_\_\_\_\_\_\_\_\_\_\_\_\_\_\_\_\_\_\_\_\_\_\_\_ \_\_\_\_\_\_\_\_\_\_\_\_\_\_\_\_\_\_\_\_\_\_\_\_\_\_\_\_\_\_\_\_\_\_\_\_\_\_

## **Anleitung zum Ausfüllen des Formulars:**

**Schritt 1:** Füllen Sie das Formular vollständig aus. Tragen Sie in die Tabellen der Felder C und D (und ggf. E) diejenigen Module (mit Namen, nicht nur Nummern) und die dazugehörigen Leistungspunkte (LP) ein, die auf Ihrem ToR oder Abschlusszeugnis aufgelistet sind (oder über die Sie eine anderweitige Bescheinigung vorlegen können) und die zu den im jeweiligen Formularfeld relevanten Fächern gehören.

**Schritt 2:** Übertragen Sie die Summen der anrechenbaren LP für Grundlagenfächer (Feld C) sowie Psychologische Diagnostik (Feld D) bei der Bewerbung in das Online-Formular. Bei Bewerbung auf den Masterstudiengang "Psychologie" ist zusätzlich die Summe der anrechenbaren LP für die Anwendungsfächer (Feld E) erforderlich.

**Schritt 3:** Laden Sie die ersten beiden Seiten des vollständig ausgefüllten und unterschriebenen Formulars als PDF-Datei hoch.

### **Wichtige Hinweise und Erläuterungen:**

- **1. Bewerbungen ohne dieses Formular gelten als unvollständig und werden nicht berücksichtigt.** Auch wenn alle Angaben, die in diesem Formular erfragt werden, aus Ihrem ToR oder Zeugnis hervorgehen, müssen Sie dieses Formular sorgfältig, vollständig und korrekt ausfüllen. **Vergessen Sie nicht, das Formular eigenhändig zu unterschreiben!**
- **2. Bewerbungen mit unvollständig ausgefüllten Formularen (z.B. ohne Modulnamen, LP, oder Unterschrift) werden nicht berücksichtigt.**
- **3. Im Falle falscher Angaben wird die Zulassung wieder zurückgenommen.** Im Falle einer (zunächst vorläufigen) Zulassung wird bei der Dokumentenprüfung überprüft, ob Sie die angegebenen Veranstaltungen tatsächlich studiert haben und diese bis zum Bewerbungszeitpunkt bescheinigt wurden. Dazu müssen Sie uns die Originale oder beglaubigte Kopien der Dokumente (in der Regel ToR oder Abschlusszeugnis) vorzeigen.
- **4. Es können nur Leistungen berücksichtigt werden, die zum Zeitpunkt der Antragstellung bereits erbracht und bescheinigt sind.** Spätere Leistungen können nicht angerechnet werden.
- **5. Zusatzleistungen** (d.h. LP die nicht Teil Ihres Bachelorcurriculums sind) **werden nicht anerkannt.**
- **6. Wenn Sie unsicher sind, ob ein Modul inhaltlich passt, dann führen Sie es in der Tabelle auf.** Die Zulassungskommission überprüft vor einer vorläufigen Zulassung, ob die Module, die Sie aufgeführt haben, tatsächlich zu den relevanten Fächern gehören. Die Zulassungskommission streicht das Modul und die zugehörigen LP, wenn es nicht zu der jeweiligen Fächergruppe gehört; sie überprüft nicht, ob darüber hinaus andere Module, die Sie studiert haben, auch noch dazu gerechnet werden können.
- **7.** Es müssen nicht in jedem Fach oder jeder Tabelle Module eingetragen werden. Wenn Sie in einer der Tabellen keine Module belegt haben, tragen Sie als Summe 0 ein. Es sollen nicht alle Module eingetragen werden, die Sie im Rahmen Ihres Bachelorstudiums studiert haben.
- **8. Tragen Sie jedes Modul nur einmal ein.** Kann ein Modul nicht eindeutig einem der aufgelisteten Inhalte zugeordnet werden, dann listen Sie es entweder dort auf, wo es inhaltlich noch am besten passt, oder unter "andere Fächer". Sie können auch zwei Module in einer Zeile eintragen und die LP beider Module addieren.
- **9. Gehört ein Modul** *nur teilweise* **zu den relevanten Fächern** (Beispiele: "*Diagnostik und Organisationspsychologie*"; "*Sozial- und Organisationspsychologie*" "*Entwicklungs- und Pädagogische Psychologie"*) wird das Modul nur teilweise für den jeweiligen Bereich angerechnet. Laden Sie in diesem Fall zusätzlich zum LP-Formular einen Auszug aus dem Modulhandbuch hoch, aus dem die Verteilung der LP deutlich wird. Eine Aufteilung der LP eines Moduls auf zwei relevante Bereiche ist ebenfalls möglich (z.B. in Grundlagen- und Diagnostikpunkte bei einem Modul "Persönlichkeitspsychologie und Diagnostik"). Jeder Leistungspunkt darf dabei nur einmal berücksichtigt werden.

#### **10.Beachten Sie auch die [FAQ](https://www.hf.uni-koeln.de/40618#signcp) zu diesem Thema.**

**11.Wenn Ihre Leistungen nicht nach dem ECTS (European Credit Transfer System) auf Ihrem Zeugnis angegeben sind**, wird die Zulassungskommission sie umrechnen. Tragen Sie in diesem Falle die passenden Lehrveranstaltungen in das Formular ein. In der rechten Spalte tragen Sie die Anzahl an Leistungspunkten oder Stunden, die die jeweiligen Fächer studiert wurden. Notieren Sie handschriftlich unter einer der beiden Tabellen oder auf einem gesonderten Blatt, um welche Werte (statt ECTS-Punkte) es sich handelt. Tragen Sie in der Online-Maske den Wert "100" für alle Fächergruppen ein. Die Zulassungskommission nimmt dann die Umrechnung aufgrund der Angaben in ihrem Zeugnis oder ToR vor oder fordert weitere Unterlagen an und korrigiert den Wert in Ihrer Onlinebewerbung

# **Hier finden Sie eine Übersicht der für einen Bereich anrechenbaren Module und Inhalte**

# **Für Feld C: Grundlagenfächer**

Allgemeine Psychologie

Wahrnehmung, Aufmerksamkeit, Denken, Sprache, Lernen, Gedächtnis, Motivation und Emotion, Handlungssteuerung, Problemlösen, Motorik

Biopsychologie

Anatomische und physiologische Grundlagen menschlichen Verhaltens und Erlebens, physiologische Effekte psychologischer Prozesse sowie Vergleichende Psychologie (Menschen und Tieren im Vergleich)

Entwicklungspsychologie Veränderungsprozesse über die Lebensspanne.

Persönlichkeitspsychologie und Differentielle Psychologie Individuelle Besonderheiten und interindividuelle Unterschiede

Sozialpsychologie

Beeinflussung von Verhalten, Erleben und Urteilen durch den sozialen Kontext

### *Zu den Grundlagenfächern zählen bspw. nicht:*

- Experimentelles/ empirisches Praktikum
- Geschichte der Psychologie
- Berufspraktikum / Forschungspraktikum
- **Bachelorarbeit**
- Klinische Psychologie
- Pädagogische Psychologie
- **Organisationspsychologie**
- **Sportpsychologie**
- Medienpsychologie
- Methodenlehre und Statistik
- …

## **Für Feld D: Diagnostik**

Theoretische Grundlagen des Messens und der diagnostischen Entscheidungsfindung sowie Grundlagen diagnostischer Verfahren. Dazu gehören auch die Bereiche Testtheorie, Diagnostische Verfahren, Psychometrie.

### *Zu Diagnostik zählen bspw. nicht:*

- wissenschaftliches Arbeiten mit Inhalten wie wissenschaftliches Schreiben, Literaturrecherche, Powerpoint, Präsentationstechniken etc.
- Berufspraktikum / Forschungspraktikum
- Methodenlehre und Statistik
- **Bachelorarbeit**
- …

# **Für Feld E: spezielle Anwendungsfächer**

Zu den anrechenbaren Anwendungsfächern zählen nur Medien- und Kommunikationspsychologie, Politische Psychologie und Projektbasierte Entwicklung innovativer Anwendungen psychologischen Wissens. Pro Fach müssen mindestens 6 LP bescheinigt sein.

### *Zu den anrechenbaren Anwendungsfächern zählen bspw. nicht:*

- Klinische Psychologie
- Arbeits-, Organisations- und Wirtschaftspsychologie
- Pädagogische Psychologie
- Experimentelles/ empirisches Praktikum
- **Bachelorarbeit**
- $\ddotsc$